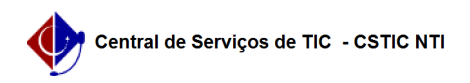

## [como fazer] Vídeo tutorial: Cadastrar abastecimento de geradores 10/07/2024 08:31:02

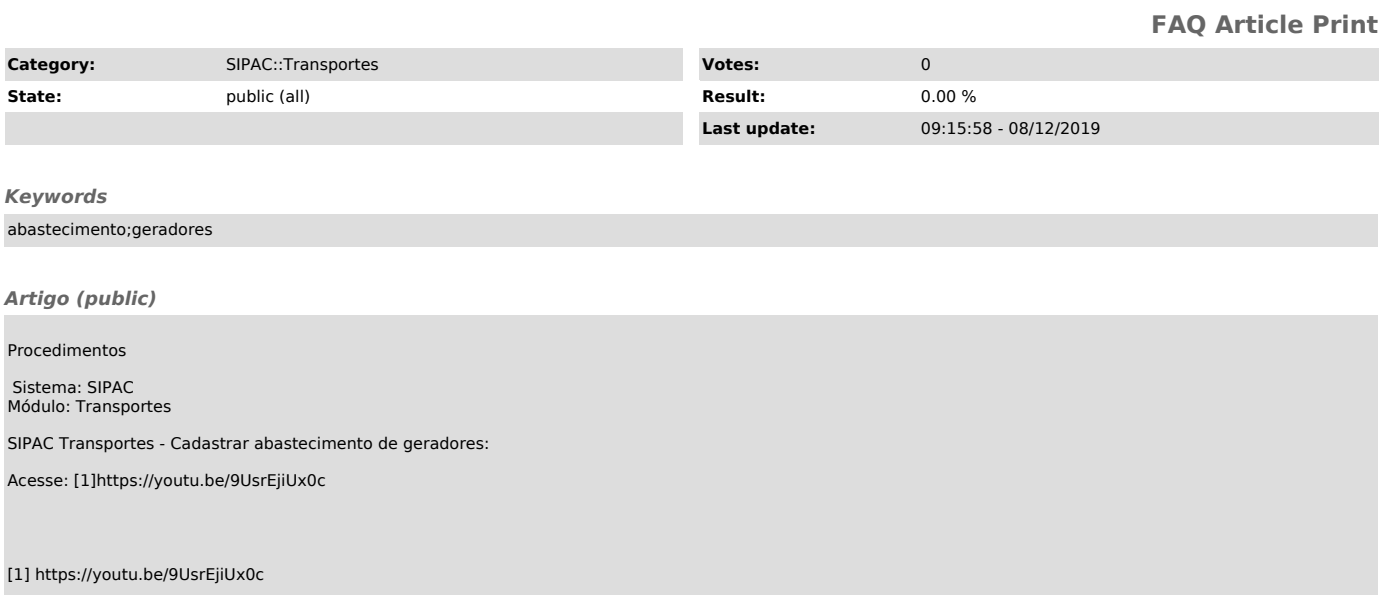